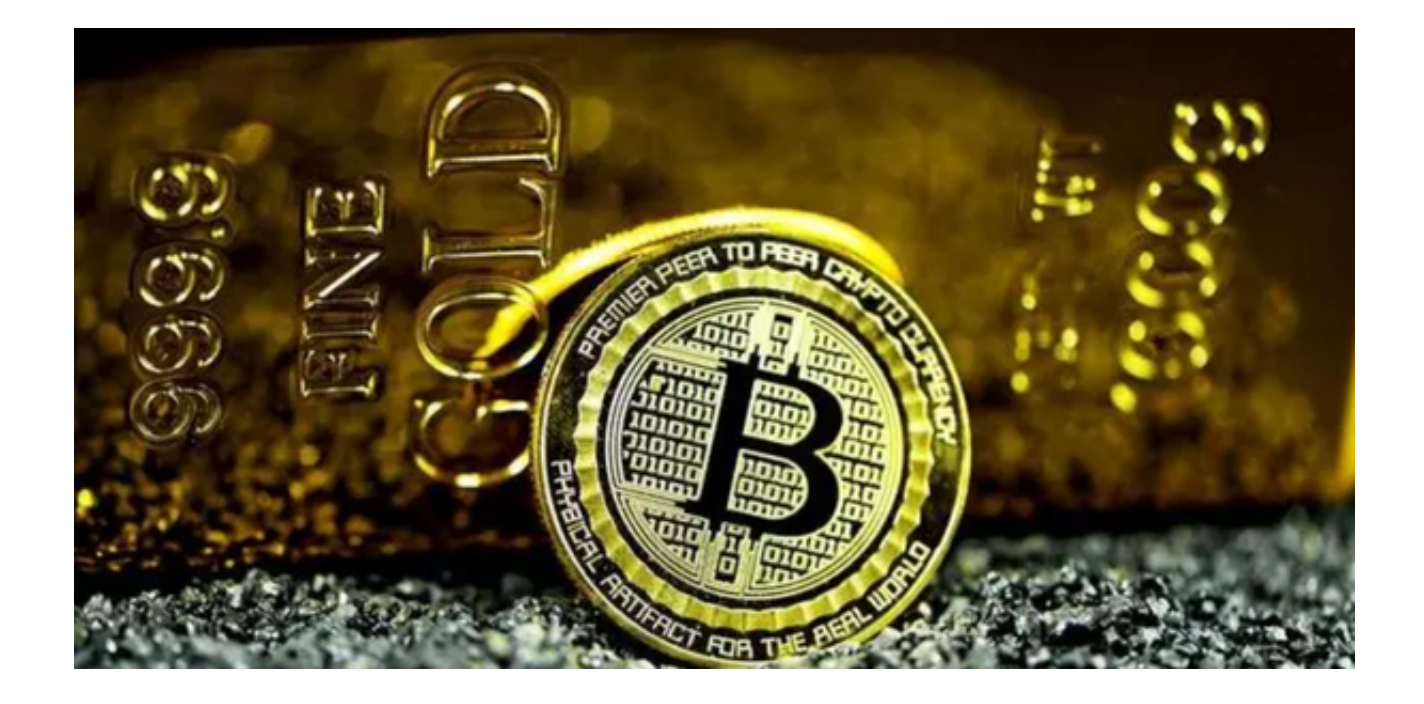

 数字货币交易平台是近年来备受关注的热门话题。作为一家领先的数字货币交易 所,Bitget交易平台备受投资者的青睐。

在本篇文章中,我们将为大家介绍一下Bitget交易平台的APP下载地址。

让我们来了解一下Bitget交易平台。

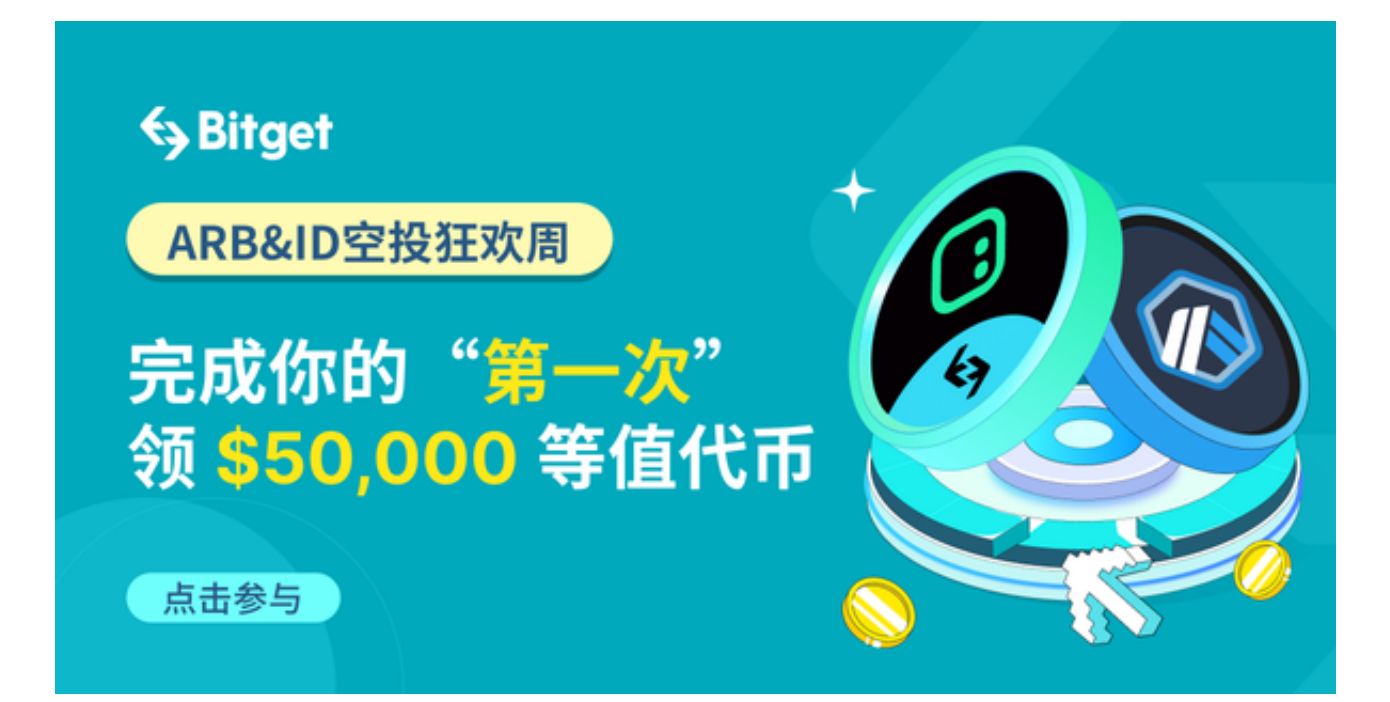

 Bitget是一家在数字货币交易市场上运营的综合性交易平台,为用户提供了全球多 个数字货币的交易服务。该平台以其稳定、安全和高效的交易环境而闻名。Bitget 交易平台致力于为用户提供全方位的数字货币交易体验,包括合约交易、杠杆交易 、期权交易等多种交易方式。

 如果您对数字货币交易感兴趣,可以通过Bitget交易平台进行交易。那么,如何下 载Bitget交易平台的APP呢?您可以通过以下步骤轻松下载安装Bitget APP:

1. 打开浏览器输入Bitget官方网址进入;

2. 在官网首页点击"下载"按钮进入下载页面;

3. 在下载页面中选择与您手机系统相适应的版本( "iOS" 或 "Android" )进行 下载;

4. 下载完成后,打开Bitget APP;

5. 进入APP后注册Bitget账户并登录即可进行交易。

 下载并安装完Bitget交易平台APP后,用户需要进行注册和登录。注册过程简单, 用户只需提供必要的信息,如手机号码、邮箱等,并设置一个安全的密码。注册成 功后,用户即可使用自己的账号登录APP,开始进行数字货币的交易。

 通过Bitget APP您可以体验到数字货币交易的乐趣。Bitget交易平台提供了简洁 直观的用户界面,使您可以轻松进行交易操作。您可以随时随地查看数字货币的行 情走势、进行交易下单、查看交易记录等。

 除了提供便捷的交易功能,Bitget交易平台还与数字货币交易市场的最新资讯紧密 相关。作为一家领先的交易平台,Bitget时刻关注着数字货币市场的动态,并将最 新的行情走势、政策法规等信息及时分享给用户。通过Bitget交易平台,您可以及 时了解到数字货币市场的最新动态,从而做出更明智的投资决策。

 总结一下,Bitget交易平台是一家备受投资者青睐的数字货币交易所。通过下载Bi tget交易平台的APP,您可以轻松进行数字货币交易,并及时了解到最新的数字货 币市场资讯。无论您是新手还是经验丰富的投资者,Bitget交易平台都能为您提供 全方位的数字货币交易体验。赶快下载Bitget APP,开始您的虚拟货币投资之旅吧!